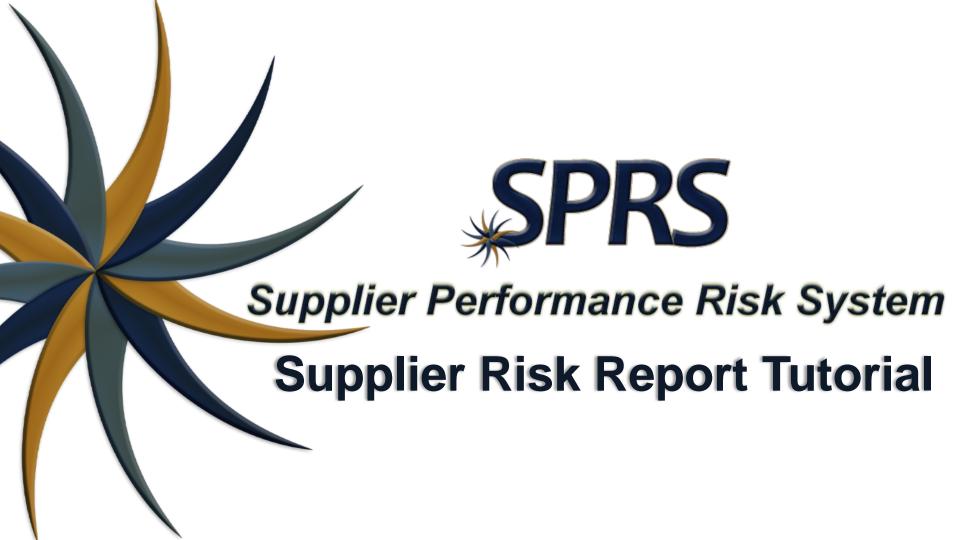

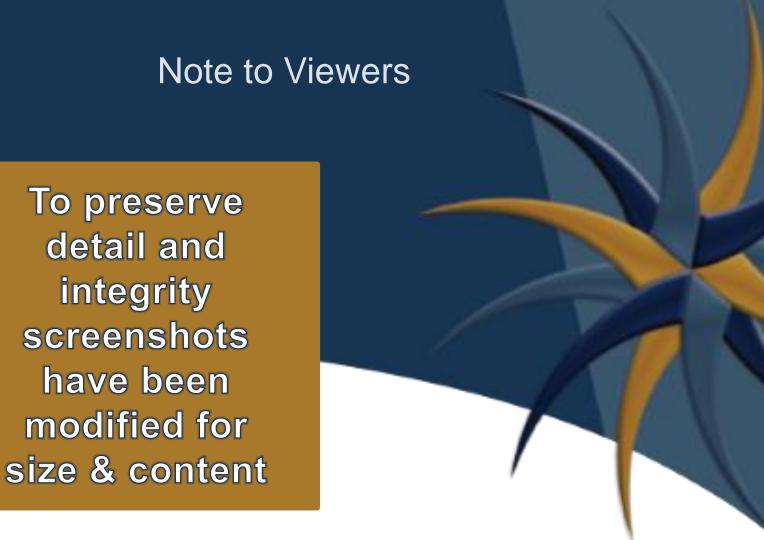

### What Access Do I Need?

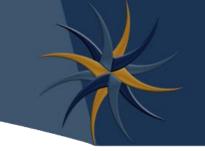

SPRS is accessed through the Procurement Integrated Enterprise Environment (PIEE). PIEE provides single sign-on capability for a variety of acquisition-related applications. Access to SPRS is requested as part of the PIEE registration or added later. A Public Key Infrastructure (PKI) certificate is not required for Supplier/Vendors.

**Detailed access instructions can be found at:** 

Access Instructions: https://www.sprs.csd.disa.mil/access.htm

**Access FAQs:** 

https://www.sprs.csd.disa.mil/faqs.htm#access

#### Access Instructions

SPRS is accessed through the Procurement Integrated Enterprise Environment (PIEE). PIEE provides single sign-on capability for a varietied applications. Access to SPRS is requested as part of the PIEE registration or added later. A Public Key Infrastructure (PKI) certificate is not required for Supplier/Vendors.

Government Access Instructions Supplier/Vendor Access Instructions

NOTE: The Contractor Administrator (CAM) or Government Administrator (GAM) will activate these user role requests

### What Access Do I Need?

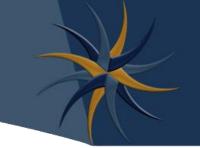

SPRS is accessed through the Procurement

Integrated Enterprise Environment (PIEE) PIEE

provides single si acquisition-related requested as part of later. A Public Key not require

**To Access Supplier Risk:** 

Government users need – SPRS Acquisition Professional

Supplier/Vendor users need – Contractor/Vendor (Support Role)

#### Access

SPRS is accessed to related applications. Supplier/Vendors.

Government Access Instructions Supplier/Vendor Access Instructions

#### Standalone way to see detailed Supplier Risk

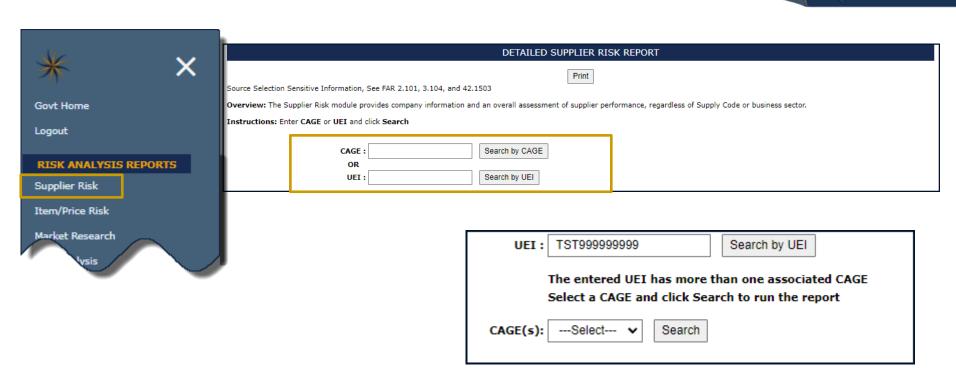

Contractor Information, including CAGE status is received from the follow systems:

Commercial and Government Entity Program (CAGE)

https://cage.dla.mil/Home/

System for Award Management (SAM) https://sam.gov

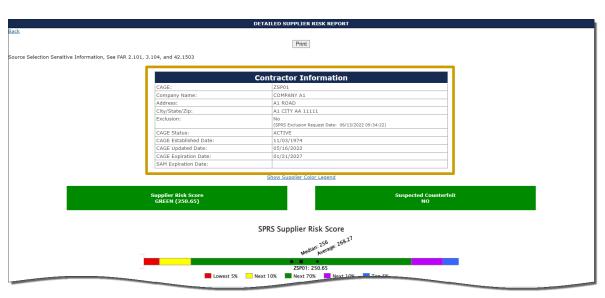

SPRS uses colors to identify percentage groups based on a standard bell curve statistical distribution. Supplier's scores for quality and supplier risk are ranked, plotted and assigned a color for quick reference. In addition to these rankings, black is used to identify there is no score (no data) and grey is used when a vendor has been excluded.

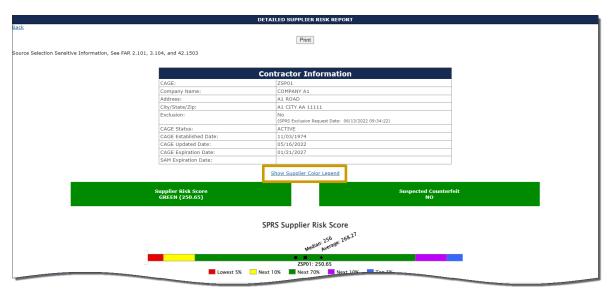

SPRS uses colors to identify percentage groups based on a standard bell curve statistical distribution. Supplier's scores for quality and supplier risk are ranked, plotted and assigned a color for quick reference. In addition to these rankings, black is used to identify there is no score (no data) and grey is used when a vendor has been excluded.

|                                                | DETAILED SUPPLIER RISK REPORT                            |                      |
|------------------------------------------------|----------------------------------------------------------|----------------------|
|                                                | Print                                                    |                      |
|                                                | Tille                                                    |                      |
| Information, See FAR 2.101, 3.104, and 42.1503 |                                                          |                      |
|                                                |                                                          |                      |
|                                                | Contractor Information                                   |                      |
| CAGE:                                          | ZSP01                                                    |                      |
| Company Name:                                  | COMPANY A1                                               |                      |
| Address:                                       | A1 ROAD                                                  |                      |
| City/State/Zip:                                | A1 CITY AA 11111                                         |                      |
| Exclusion:                                     | No<br>(SPRS Exclusion Request Date: 06/13/2022 09:34:22) |                      |
| CAGE Status:                                   | ACTIVE                                                   |                      |
| CAGE Established Date:                         | 11/03/1974                                               |                      |
| CAGE Updated Date:                             | 05/16/2022                                               |                      |
| CAGE Expiration Date:                          | 01/21/2027                                               |                      |
| SAM Expiration Date:                           |                                                          |                      |
|                                                | Hide Supplier Color Legend                               |                      |
|                                                | SUPPLIER COLOR LEGEND                                    |                      |
|                                                | Blue: Top 5%                                             |                      |
|                                                | Purple: Next 10%                                         |                      |
|                                                | Green: Next 70%                                          |                      |
|                                                | Yellow: Next 10%                                         |                      |
|                                                | Red: Lowest 5%                                           |                      |
|                                                | Grey: Excluded                                           |                      |
|                                                | Black: No Score                                          |                      |
|                                                |                                                          |                      |
| Supplier Risk Score<br>GREEN (250.65)          | Suspecte                                                 | ed Counterfeit<br>NO |
|                                                |                                                          |                      |

#### **Supplier Risk Color Bar Displays:**

- Where the supplier's Supplier Risk score falls within the color categories
- The Median and Average Supplier Risk Scores

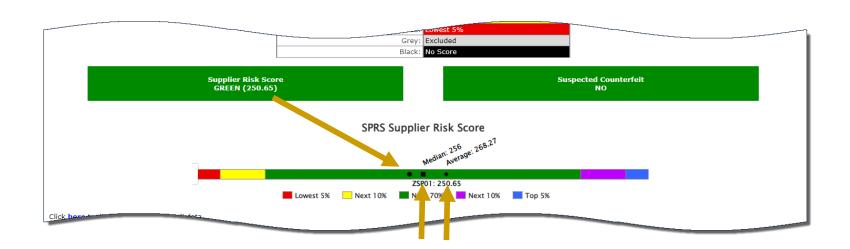

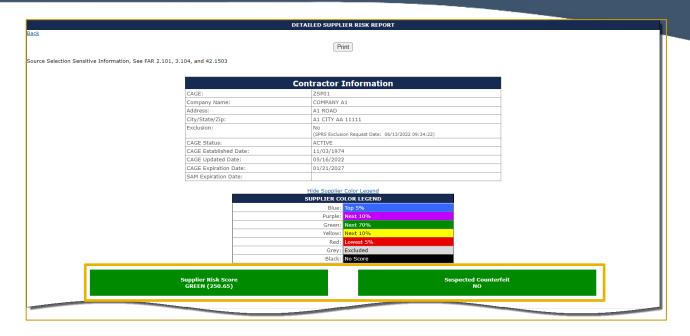

Supplier Risk Score- Derived from the 10 Factors listed in the Scored Data Section

Suspected Counterfeit- Sourced from the Government Industry Data Exchange Program (GIDEP)

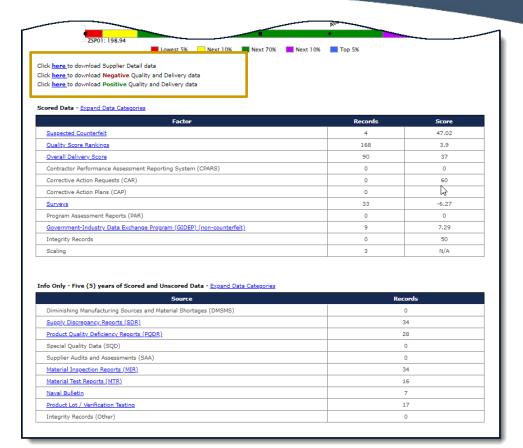

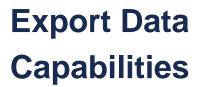

Expand/
Collapse Data
Capabilities

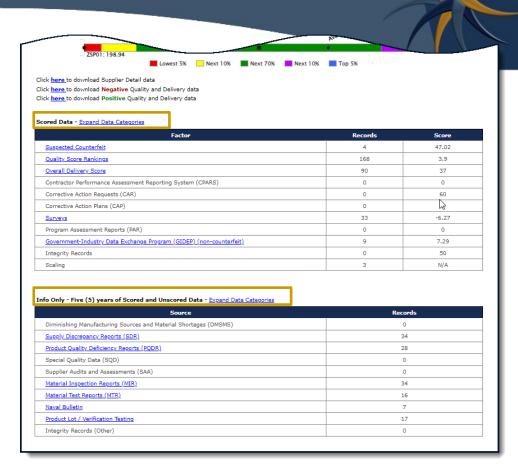

Scored Data – factors that go into a numerical score

Info Only – is data of interest but not scored.

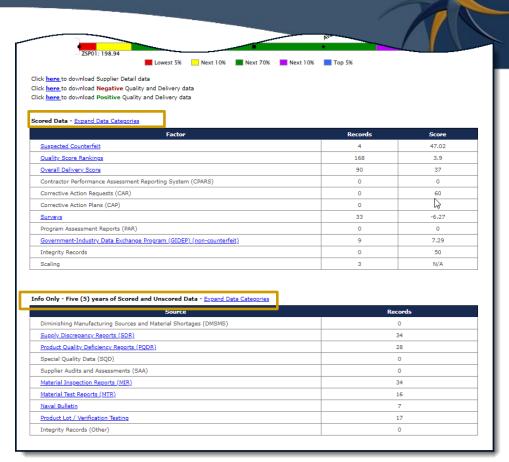

#### **More Details:**

Select hyperlinked Factor/Source to see record details.

Select FSC/PSC to see record details associated with that FSC/PSC.

#### nick here to download Suppli

Click here to download Negative Quality and

Click here to download Positive Quality and Delivery data

#### Scored Data - Expand Data Categorie

| Factor                                                              | Records | Score |
|---------------------------------------------------------------------|---------|-------|
| Suspected Counterfeit                                               | 4       | 47.02 |
| Quality Score Rankings                                              | 168     | 3.9   |
| Overall Delivery Score                                              | 90      | 37    |
| Contractor Performance Assessment Reporting System (CPARS)          | 0       | 0     |
| Corrective Action Requests (CAR)                                    | 0       | 60    |
| Corrective Action Plans (CAP)                                       | 0       | 0     |
| Surveys                                                             | 33      | -6.27 |
| Program Assessment Reports (PAR)                                    | 0       | 0     |
| Government-Industry Data Exchange Program (GIDEP) (non-counterfeit) | 9       | 7.29  |
| Integrity Records                                                   | 0       | 50    |
| Scaling                                                             | 3       | N/A   |

#### Info Only - Five (5) years of Scored and Unscored Data - Expand Data Categories

| Source                                                           | Records |
|------------------------------------------------------------------|---------|
| Diminishing Manufacturing Sources and Material Shortages (DMSMS) | 0       |
| Supply Discrepancy Reports (SDR)                                 | 34      |
| Product Quality Deficiency Reports (PQDR)                        | 28      |
| Special Quality Data (SQD)                                       | 0       |
| Supplier Audits and Assessments (SAA)                            | 0       |
| Material Inspection Reports (MIR)                                | 34      |
| Material Test Reports (MTR)                                      | 16      |
| Naval Bulletin                                                   | 7       |
| Product Lot / Verification Testing                               | 17      |
| Integrity Records (Other)                                        | 0       |

#### Quality Score Rankings

|   | FSC/PSC     | Quality Records | Received Delivery w/No Associated<br>Quality Records | Ranking |
|---|-------------|-----------------|------------------------------------------------------|---------|
| Ĵ | 4820        | 161             | 36                                                   | Bottom  |
|   | <u>AC14</u> | 0               | 1                                                    | Тор     |
|   | <u>AJ94</u> | 7               | 0                                                    | Тор     |

Click FSC/PSC to display record details on Negative Records

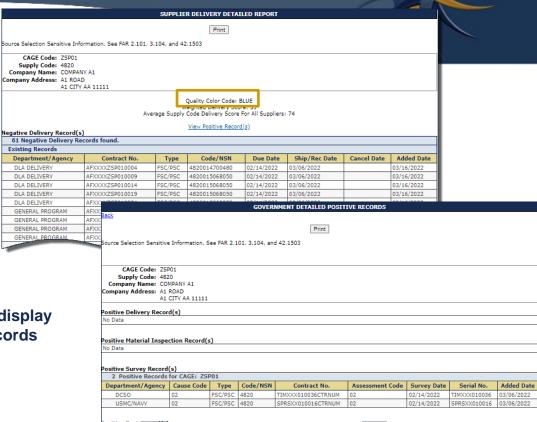

Click View Positive Records to display record details on Positive Records

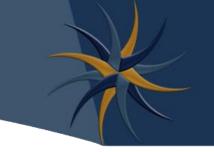

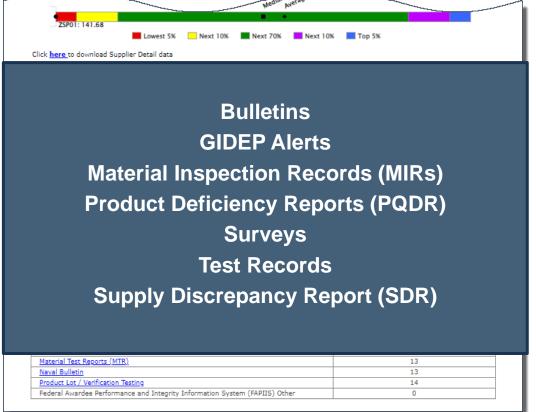

**Quality Records** 

### References

#### **Evaluation Criteria Manual**

https://www.sprs.csd.disa.mil/pdf/SPRS\_DataEvaluationCriteria.pdf

#### SPRS FAQs

https://www.sprs.csd.disa.mil/faqs.htm#score

### Supplier Risk Page

https://www.sprs.csd.disa.mil/report-supplierrisk.htm

### **SPRS Contact Information**

**SPRS** Website:

https://www.sprs.csd.disa.mil

NSLC Help Desk (Mon-Fri 6:30am- 6:00pm ET):

(207) 438-1690

DSN 684-1690

NSLC Help Desk Email:

usn.pnsy.navsealogcen.mbx.ptsmh@us.navy.mil

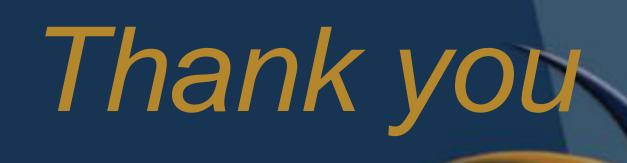

for participating in the Supplier Risk Report Tutorial